# BMS 16S-PMOS vom 26.5.14

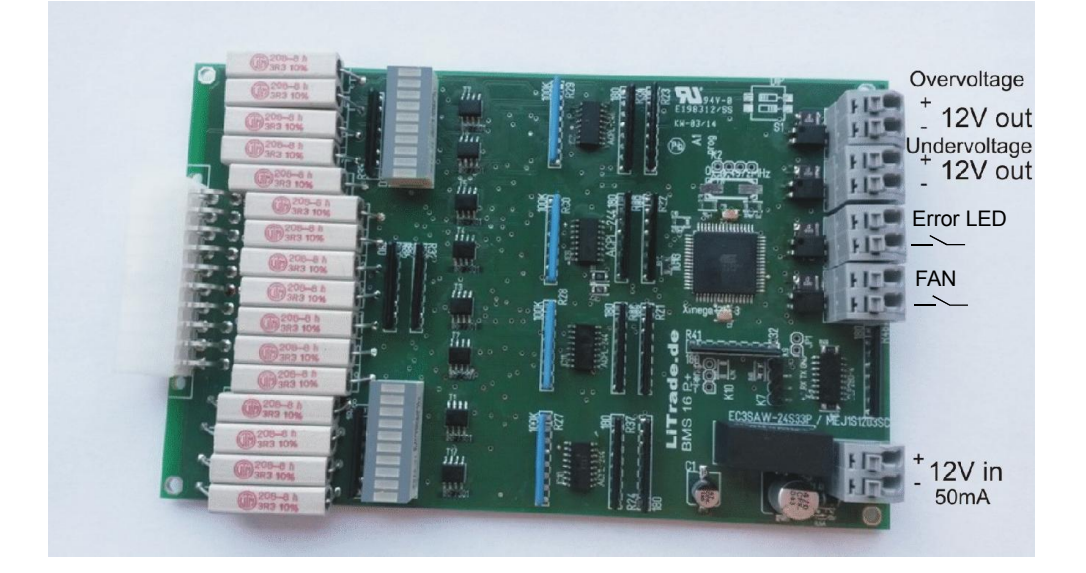

Dieser Bausatz darf nur von autorisiertem Personen verbaut/montiert werden.

Die Belegung des Datenkabels: gnd=schwarz TX=weiß RX=grün  $+3.3V=rot$ Die Daten werden mit 9600Baud als String gesendet. Trennzeichen ; Ende der Übetragung: end

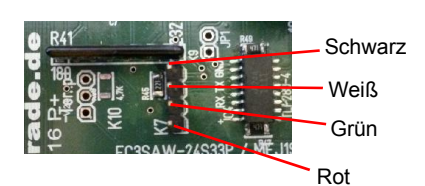

Es werden 4-16 Zellen unterstützt.

Immer zu erst die Zellen anklemmen und erst dann die 12V Stromversorgung,

da die Autodetect Funktion nach anlegen der Stromversorung die Angeschlossene Zellenzahl überprüft. Geben Sie als erstes im Reiter Konfiguration die richtige Zellenzahl ein!

Alle Platinen werden mit der Voreinstellung von 16 Zellen ausgeliefert.

Die erkannte Zellenzahl wird dann in der Software zur Überprüfung angezeigt und mit dem voreingestellten Wert verglichen, weicht wieder von der erkannten Zellenzahl ab, so wird dies durch das aufleuchten der ERROR Kontrolle signalisiert..

Der BMS16S gleicht immer mehrere Zellen gleichzeitig an, um eine unnötige Hitzeentwicklung im Bereich der Lastwiderstände zu vermeiden muss eine ausreichende Wärmeabfuhr gewärhleistet werden. Jeder Lastwiderstand verursacht ca. 5W Abwärme

Der Temperaturanschluss hat derzeit keine Funktion

Achtung Brandgefahr: die Widerstände können während des Angleichprozess über 100°C heiß werden. Es muss sichergestellt werden, das ausreichend Luftzirkulation vorhanden ist, ggfl einen Lüfter an den FAN anschluss klemmen. Überprüfen Sie nach dem Montage ALLE benötigten Funktionen der Platine!

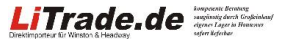

## Anschlussbelegung:

Schließen Sie wie auf dem Bild gezeigt der Reihenfolge nach die einzelnen Zellkabel an.

Die Spannungswerte von 3.3V 6.6V diesen der Orientierung. Bevor Sie den Stecker in das System stecken, messe Sie mit dem Multimeter nochmal nach, ob auch wirklich die Reihenfolge stimmt! das das System sonst Schaden nehmen kann!

Bei der Montage in ein Gehäuse unbedingt Kuntstoffunterlegscheiben an den Bohrlöchern verwenden, um keinen Kurzschluss oder eine Beschädigung an den dort Leiterbahnen zu verursachen!

Bei Verwendung der Software, als erstes prüfen als welches Com Port das Datenkabel im Gerätemanager erkannt wird. Dann in der BMS\_16S-PMOS Software den entsprechenden Com Port auswählen. Die Baudrate beträgt 9600 Baud. Dazu stellen Sie entweder den Com Port unter Windows auf COM 2, oder konfigurieren in der BMS 16 Software die Comports um.

## Ersteinrichtung:

Gehen Sie als ersten in die Konfiguration des PMOS Software und geben Sie die verwendete Zellenzahl ein. Unter dem eingabefeld wird die Momentan erkannte Zellenzahl angezeigt. Auch wenn diese stimmt muss manuell! die Zellenzahl vorgegeben werden, sollte diese später nicht mit der automatisch erkannten übereinstimmen signailisert die die Error LED! Löschen Sie danach den Error Meldung. DIE Kontrolleuchte muss nun ausgeschaltet bleiben!

### Kalibrierung:

Zum kalibrieren der Werte gehen Sie oben im Reiter auf Configuration. Dort sehen Sie die Spannung der ersten Zelle und darüber ein Eingabefeld. Es muss nur die Spannung der ersten Zelle eingegeben werden. Achten Sie darauf, das während Sie hier den Wert ändern, keine der Balancing LED leuchten darf! Die werte müssen in der Form von z.B. 3.33 oder 3.333 eingegeben werden! WICHTIG! anstelle eines Kommas wird ein Punkt verwendet!! bei Eingabe eines Kommas werden

falsche Werte übermittelt. Bestätigen Sie die Eingabe und übertragen Sie den Wert mit dem kleinen Quadratischen Übertragungsbutton rechts neben dem Bestätigungsbutton neben dem Wert.

Bei jeder Übemittlung leuchtet die Datenempfangs LED des BMS16 kurz auf und bestätigt die Speicherung. Sollte es zu einem Übetragungsfehler gekommen sein, übertragen Sie ihn erneut. Übermitteln Sie als nächstes die Zellenzahl und übrprüfen Sie die erkannte mit der tatsächlichen.

Eine Messung mit dem Multimeter während des Equalizing Prozess mithilfe eines Multimeters, führt zu fehlerhaften Messungen, da u.U.die Leitungen belastet werden. Eine Überprüfung mit Hilfe eines Multimeters ist nur außerhalb des Equalizingprozesses möglich, ggfls. können Sie diesen in der Software abschalten.

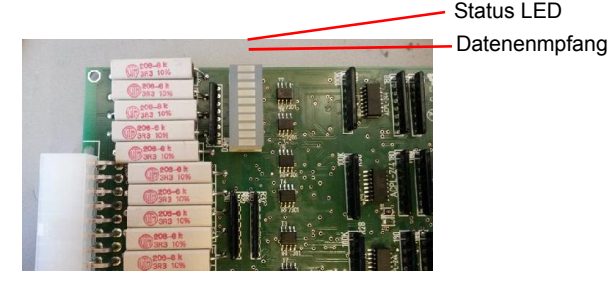

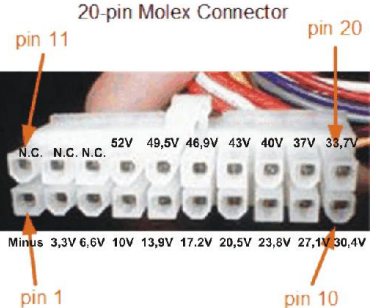

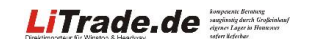

# OVP Ausgang:

Hierbei handelt es sich um den Überspannunsschutzausgang (OverVoltageProtection) Dieser Ausgang ist im Normalfall mit der Versorgungsspannung (z.B.12V) beschaltet und schaltet ab, sobald die Alarmspannung überschritten wird! Desweiteren ist so sichergestellt, das bei einer Kabelunterbrechung eebenfalls das Ladegerät abgeschaltet wird!

# UVP Ausgang:

Hierbei handelt es sich um den Unterspannunsschutzausgang (UnterrVoltageProtection) Dieser Ausgang ist im Normalfall mit der Versorgungsspannung (z.B.12V) beschaltet und schaltet ab, sobald die untere Spannungschwelle erreicht wird! Desweiteren ist so sichergestellt, das bei einer Kabelunterbrechung ebenfalls das Ladegerät abgeschaltet wird!

# Fan Ausgang:

Dieser potential getrennte Ausgang wird geschlossen, sobald die Schwellspannung (vorgegeben 3.4V) überschritten UND der Unterschied zwischen den Zellen größer als 0,03V ist. Auch wenn der Blanacing vorgang sofort beendet ist, bleibt der Ausgang noch ca. 1 Minute aktiv um ein ständiges kurzzeitiges Anlaufen des Lüfters zu vermeiden. Es muss sichergestellt werden, das es zu keinem Band oder Schmorungen kommt, falls der Lüfer nicht anläuft oder defekt ist!

#### Bottom Balancing

Diese von uns NICHT empfohlene Methode dient dazu, alle Zellen auf das Level von 2,8V zu bringen. Hierbei entsteht sehr viel Wärne die abgeführt werden muss.

Da der Entladestrom nur max. 1,5A beträgt, wprde der Prozess bei vollen Akkus sehr lange dauern, daher ist es sinnvoll die Akkus vorher so weit zu entladen, das der Equalizer nur noch wenig Kapazität aus den Zellen entnehmen muss.

Der Bottom Balancing Prozess sollte niemals unbeaufsichtigt erfolgen.

Diese Funktion wurde aufgrund häufiger Anfragen von uns implementiert ist aber von uns nicht empfohlen, raten sogar davon ab!

Unserer Meinung nach, sollte jede unnötige tiefe Entladung vermieden werden!

# Technische Daten:

Spannungsversorgung: 9-24V Equalizingstrom: ca. 1,5A Belastbarkeit der Ausgänge: 0,4A Abmessung mm: 160x100

LiTrade.de

## Wichtig! Unbedingt lesen!

Bei Schäden, die durch Nichtbeachtung der Bedienungsanleitung entstehen, erlischt der Garantieanspruch. Für Folgeschäden, die daraus resultieren, übernehmen wir keine Haftung.

# Hinweis

Derjenige, der einen Bausatz fertigstellt oder eine Baugruppe durch Erweiterung bzw. Gehäuseeinbau betriebsbereit macht, gilt nach DIN VDE 0869 als Hersteller und ist verpflichtet, bei der Weitergabe des Gerätes alle Begleitpapiere mitzuliefern und auch seinen Namen und Anschrift anzugeben. Geräte die aus Bausätzen selbst Zusammengestellt werden, sind sicherheitstechnisch wie ein industrielles Produkt zu betrachten.

# Betriebsbedingungen:

Der Betrieb der Baugruppe darf nur an der dafür vorgeschriebenen Spannung erfolgen. Bei Geräten mit einer Betriebsspannung >35V dard die Endmontage nur vom Fachmann unter Einhaltung der VDE Bestimmungen vorgenommen werden. Ein Betrieb im Freien bzw. Feuchträumen ist unzulässig. Es ist ratsam, falls der Baustein starken Erschütterungen oder Vibrationen ausgesetzt werden soll, entsprechende

Schutzmaßnahmen zu treffen.

Gegen auftretende Kondensfeuchte sollte die platine durch entsprechenden Lötschutzlack o.ä. Geschützt werden dabei keine heiß werdenden Bauteile wie z.B. Lastwiderstände einsprühen!

Beim Umgang mit Produkten, die mit elektrischer Spannung in Berührung kommen, müssen die gültigen VDE-Vorschriften beachtet werden, insbesondere VDE 0100, VDE 0550/0551, VDE 0700, VDE 0711 und VDE 0860.

Spannungsführende Kabel oder Leitungen, mit denen das Gerät, das Bauteil oder die Baugruppe verbunden ist, müssen stets auf Isolationsfehler oder Bruchstellen untersucht werden. Bei Feststellen eines Fehlers in der Zuleitung muß das Gerät unverzüglich aus dem Betrieb genommen werden, bis die defekte Leitung ausgewechselt worden ist.

In jedem Fall ist zu prüfen, ob der Bausatz für den jeweiligen Anwendungsfall und Einsatzort geeignet ist bzw. eingesetzt werden kann.

Alle Verdrahtungsarbeiten dürfen nur im spannungslosten Zustand erfolgen!

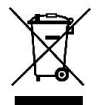

Entsorgung Elektrische und elektronische Produkte dürfen nicht in den Hausmüll. Entsorgen Sie das Produkt am Ende seiner Lebensdauer gemäß den geltenden gesetzlichen Vorschriften.

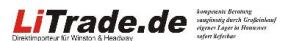